## **Федеральное государственное бюджетное образовательное учреждение высшего образования «Алтайский государственный технический университет им. И.И. Ползунова»**

# **СОГЛАСОВАНО**

**Директор ИнАрхДиз С.Б.Поморов** 

# **Рабочая программа дисциплины**

**Код и наименование дисциплины: Б1.В.5 «Основы производственного мастерства»**

**Код и наименование направления подготовки (специальности): 54.03.01 Дизайн** 

**Направленность (профиль, специализация): Графический дизайн Статус дисциплины: часть, формируемая участниками образовательных отношений**

**Форма обучения: очная**

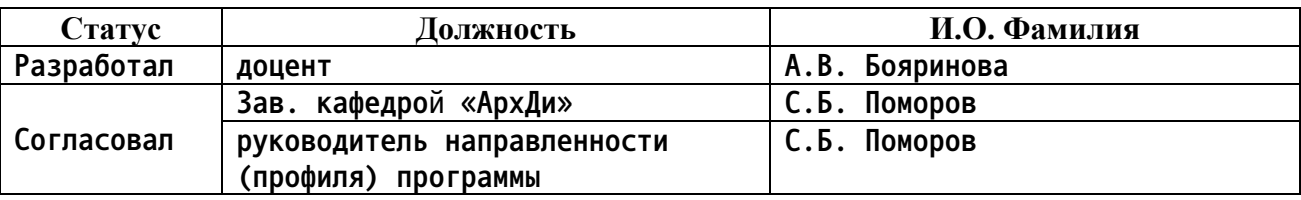

**г. Барнаул**

#### **1. Перечень планируемых результатов обучения по дисциплине, соотнесенных с индикаторами достижения компетенций**

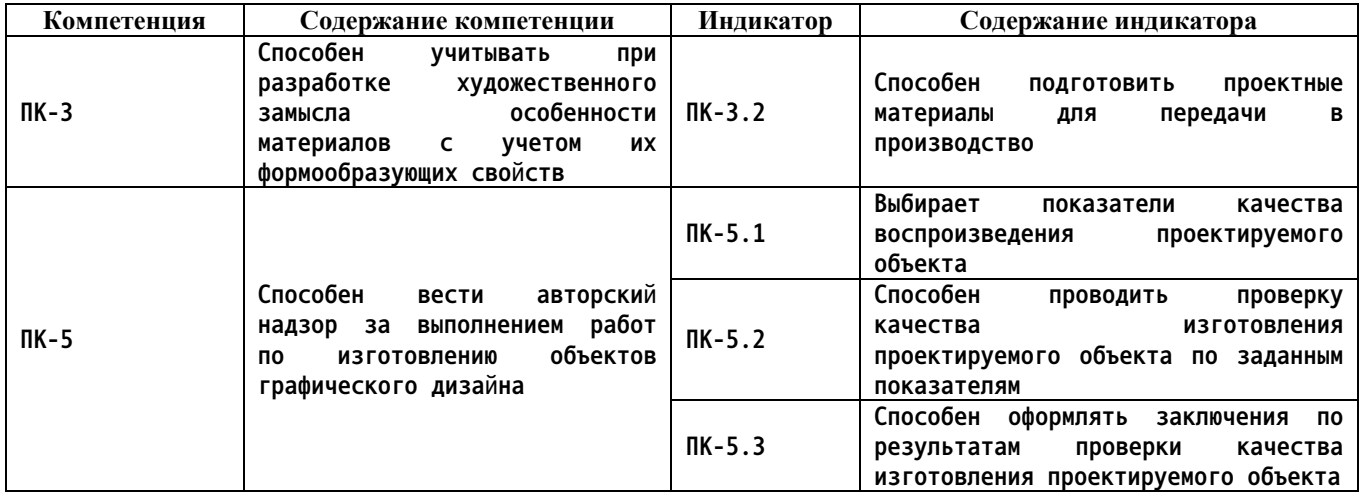

**2. Место дисциплины в структуре образовательной программы**

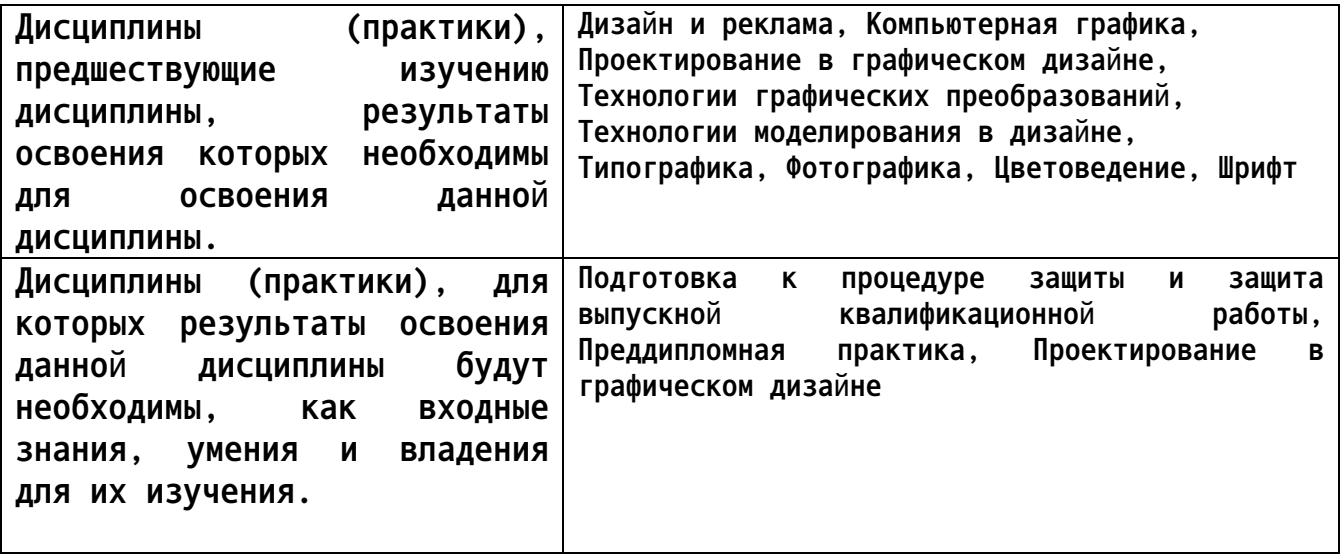

**3. Объем дисциплины в зачетных единицах с указанием количества академических часов, выделенных на контактную работу обучающегося с преподавателем (по видам учебных занятий) и на самостоятельную работу обучающегося**

**Общий объем дисциплины в з.е. /час: 9 / 324**

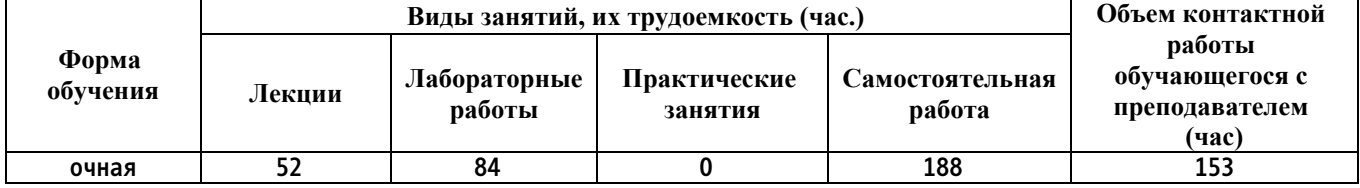

**4. Содержание дисциплины, структурированное по темам (разделам) с указанием отведенного на них количества академических часов и видов учебных занятий**

## **Форма обучения: очная** *Семестр: 6* **Объем дисциплины в семестре з.е. /час: 3 / 108 Форма промежуточной аттестации: Экзамен**

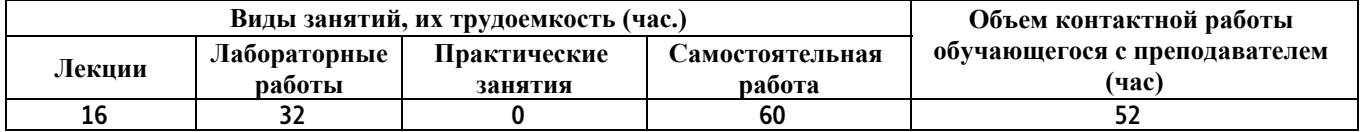

#### **Лекционные занятия (16ч.)**

**1. Полиграфия как отрасль промышленности. Ее перспективы и развитие. Виды полиграфической продукции и их классификация(1ч.)[5,8,20]**

**2. Верстка(1ч.)[2,3,6,14] Набор и обработка текстовой информации, процессы цифрового растрирования, разрешение ввода и вывода**

**3. Особенности и элементы верстки(1ч.)[2,3,6,14,19,24,27,29] Принципы и критерии правильной верстки. История вёрстки в разрезе развития печатной техники. Ширина полосы набора, кегель интерлиньяж, модульная сетка**

**4. Процесс верстки и его принципы(2ч.)[2,3,6,14,19,24,29] Познаковые расчеты. Регулирование пробелов. Регулирование переносов. Влияние формата полосы набора. Межсловные пробелы и флаговый набор. Диапазоны изменения апрош. Изменение ширин знаков в процессе выключки. Выявление и устранение проблем верстки. Кернинг и трекинг. Отступы и выравнивания. Виды отступов. Наклонные колонки набора и обтекание. Выравнивание букв и тестовых блоков. Оптическое выравнивание.**

**5. Специальные знаки и особые случаи в верстке. Структура документа и правила типографики {лекция с разбором конкретных ситуаций} (1ч.)[2,3,6,14,19,24,27,29]**

**6. Таблицы. Структура таблиц(1ч.)[2,3,14,29] Техника набора таблиц**

**7. Газеты, книги, журналы, упаковка и этикет, рекламно-коммерческая продукция(1ч.)[2,6,15,18,19]**

**8. Техника безопасности и охрана окружающей среды в полиграфии(1ч.)[5,8]**

**9. Преимущества полиграфической продукции перед другими средствами информации(1ч.)[11,12,13,15]**

**10. Допечатные процессы(1ч.)[14,16,20]**

- **11. Цифровая фотография(1ч.)[3,12,15,19,24]**
- **12. Изготовление фотоформ и печатных форм(1ч.)[5,20,23,28]**
- **13. Способы печати(1ч.)[5,20,23,28]**

**14. Нормы и стандарты: допечатные процессы, печатные краски и материалы, печатные формы, печатные машины(1ч.)[5,19,20,23,28]**

**15. Технология стилей. Создание стилей.(1ч.)[1,2,3,6]**

**Лабораторные работы (32ч.)**

**16. Обзор способов печати, основы офсетной печати, печатные формы, печатные краски, увлажняющий раствор(2ч.)[5,20,23,28]**

**17. Образцы и этапы изготовления книг и брошюр.(2ч.)[5,6,14,23,28] Посещение листового цеха типографии «Алтапресс»**

**18. Оперативная печать, гибкость в обработке различных материалов и использование новых технологий и расходных материалов(3ч.)[19,20,28]**

**19. Выбор и разработка модульной сетки полиграфической продукции сложного и разнообразного содержания (газетный разворот, справочное издание, расписание, афиша, инфографика)(3ч.)[2,3,6,9,14] Задача: Проанализировать собранный по выбранной теме материал создать модульную сетку отвечающую структуре и характеру издания**

**20. Выравнивание в колонках разной ширины. Обтекание текстом(3ч.)[2,6,12] Задачи: Освоение разнообразных способов выравнивания текста**

**21. Верстка издания с соблюдением всех критериев правильного набора(3ч.)[2,3,6,9,15,27,29] Задачи: Сверстать полосы с обязательным наличием таблиц, списков, колонок разной ширины, фотографий, инфографики**

**22. Сложная полиграфическая форма(3ч.)[2,3,9,20] Объём задания: сверстать сложную полиграфическую форму с использованием таблиц, списков, колонтитульных элементов, колонок разной ширины, кеглей разных размеров и тд.**

**23. Управление цветом в цифровой фотографии(1ч.)[2,12,14,15,16,18,19,20] Порядок управления изображения с помощью системы управления цветом**

**24. Системы «Компьютер - Фотоформа», «Компьютер - Печатная форма», «Компьютер - Печатная машина»(2ч.)[12,15,20,28,29]**

**25. Технологический процесс изготовления периодической печатной продукции(2ч.)[2,5,13,15]**

**26. Технологический процесс изготовления книг и брошюр, характеристика процессов(2ч.)[2,5,6,8]**

**27. Технологический процесс изготовления рекламной и представительской продукции и упаковки(2ч.)[5,13,18,19,20,23]**

**28. Логистика в полиграфическом производстве, системы производственного контроля(2ч.)[5,9,11,18,19,20,23,28]**

**29. Измерительные приборы и методы определения качества полиграфической продукции(2ч.)[5,6,18,20] Посещение типографии «Алтапресс», знакомство с измерительными приборами и методами качества полиграфической продукции**

**Самостоятельная работа (60ч.) 30. Подготовка к текущим занятиям(20ч.)[2,3,5,6,8,9,10,11,12,13,14,15,16,18,19,20,23,24,28,29] 31. Самостоятельное изучение**

**4**

**литературы(20ч.)[2,3,5,6,8,9,10,11,12,13,14,15,16,18,19,20,23,24,28,29] 32. Подготовка к текущему контролю успеваемости(12ч.)[2,3,5,6,8,9,10,11,12,13,14,15,16,18,19,20,23,24,28,29] 33. Подготовка к экзамену(8ч.)[2,3,5,6,7,8,9,10,11,12,13,14,15,16,17,18,19,20,21]**

*Семестр: 7* **Объем дисциплины в семестре з.е. /час: 3 / 108 Форма промежуточной аттестации: Зачет**

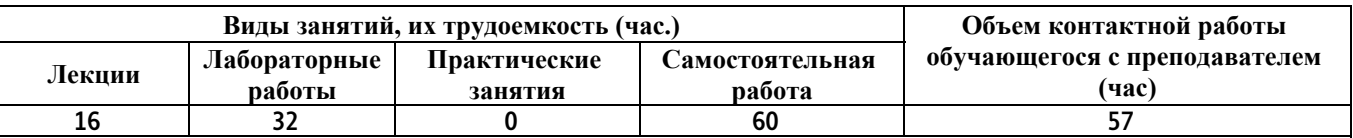

**Лекционные занятия (16ч.)**

**1. Понятие пространства в истории, философии и психологии восприятия.(1ч.)[1,3,9,17,19]**

**2. Пространственные отношения в композиции. Ограниченность пространств. Пространство в пространстве. Модульная система.(2ч.)[3,4,9,19] 3. Объекты пространства. Инсталляции.(2ч.)[3,4,7,9,17,21]**

**4. Видеоарт. Направления и течения видеоарта. Назначение и функция видеоматериалов в оформлении выставочного пространства.(2ч.)[2,7,12,13,19,25]**

**5. Интерактивные элементы пространства.(2ч.)[1,3,4,7,13,21,22]**

**6. Навигация по выставочному пространству(2ч.)[1,3,4,7,21]**

**7. Дизайн сценарий. Программирование поведения человека в пространстве. Перфоманс.(2ч.)[1,3,4,13,21,25]**

**8. Особенности графического языка в объемно пространственной композиции(2ч.)[1,4,7,13,19,22]**

**9. Технологии визуализации трехмерных изображений {мини-лекция} (1ч.)[2,3,13]**

**Лабораторные работы (32ч.)**

**10. Перевод плоского графического языка в трехмерную форму (объект пространства)(8ч.)[2,3,9] Задача: Проанализировав графические составляющие выбранной темы, создать клаурузное решение графического языка и объекта данного пространства**

**11. Членение пространства(8ч.)[3,4] Задача: Создать на основе концептуального плана макет пространственного членения выставки**

**12. Развертки и 3d ракурсы.(8ч.)[1,4] Задача: Создать 3d макет выставочного пространства с использование графического материала, текстурированием , освещением**

**13. Макет выставочного пространства(8ч.)[1,3,4] Задача: Показать в масштабном макете решение концептуальной задачи по оформлению**

**Самостоятельная работа (60ч.)**

**14. Подготовка к текущим занятиям(20ч.)[1,2,3,4,9,13,19,25]**

**15. Самостоятельное изучение литературы(20ч.)[1,2,3,4,7,9,13,17,19,21,22,25]** 16. **Подготовка к текущему контролю успеваемости(14ч.)[1,2,3,4,7,9,12,13,17,19,21,22,25] 17. Подготовка к зачету(6ч.)[1,2,3,4,7,9,13,16,17,19,21,22,25]**

*Семестр: 8* **Объем дисциплины в семестре з.е. /час: 3 / 108 Форма промежуточной аттестации: Экзамен**

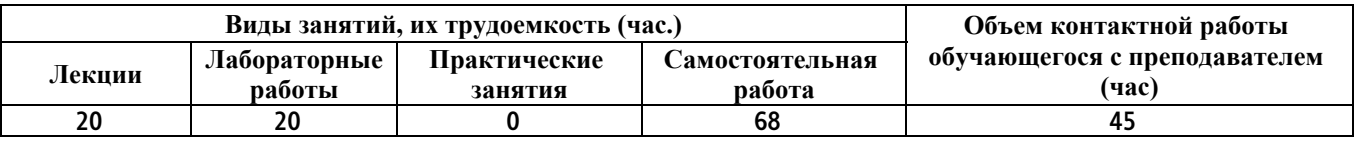

**Лекционные занятия (20ч.)**

**1. Компьютерная графика. Виды компьютерной графики. История развития(4ч.)[3,13,14,16,19]**

**2. Поиск и создание графического языка методами компьютерной графики(4ч.)[2,3,16]**

**3. Двухмерные и трехмерные программы и методы используемые для создания компьютерной графики(4ч.)[3,13,14,16]**

**4. Сложная ретушь, цифровое моделирование. Программирование и автоматизация при генерировании графического материала(4ч.)[2,3,11,19]**

**5. Фотореалистичная иллюстрация и сложная цифровая графика(3ч.)[12,16,23,26]**

**6. Цветокорекция {мини-лекция} (1ч.)[2,3,16]**

**Лабораторные работы (20ч.)**

**7. Поиск и создание графического языка методами компьютерной графики(5ч.)[3,16,19,29] Задача: Используя приемы возможные при компьютерном использовании графических материалов создать графический язык для выражения выбранного образа**

**8. Создание фотореалистичной графики(5ч.)[12,25] Задачи: Освоение методов создания реалистичного изображения средствами компьютерной графики**

**9. Цветокоррекция(4ч.)[2,9,12] Задачи: Выполнение цветокоррекции, ретушь**

**10. Иллюстрация созданная цифровыми средствами(6ч.)[3,6,12,16] Объём задания: Создание оригинального графического языка методами цифровой графики и использование его в оформление дизайн**

**Задачи: Освоение метода проектирования цифровыми средствами**

**Самостоятельная работа (68ч.)**

**11. Подготовка к текущим занятиям(20ч.)[2,3,6,9,11,12,13,14,16,23,25,26,29] 12. Самостоятельное изучение литературы(20ч.)[2,3,6,9,11,12,13,14,16,23,25,26,29] 13. Подготовка к текущему контролю успеваемости(14ч.)[2,3,6,9,11,12,13,14,16,23,25,26,29] 14. Подготовка к экзамену(14ч.)[2,3,6,9,11,12,13,14,16,23,24,25,26,29]**

## **5. Перечень учебно-методического обеспечения самостоятельной работы обучающихся по дисциплине**

**Для каждого обучающегося обеспечен индивидуальный неограниченный доступ к электронной информационно-образовательной среде АлтГТУ:**

**1. Поморов С.Б., Раменская Ю.В. Программа сквозной проектной подготовки. Направление 54.03.01 "Дизайн", профиль "Графический дизайн" (бакалавриат): учебно-методические указания. / С.Б. Поморов, Ю.В. Раменская. - Барнаул: Изд-во АлтГТУ, 2019. – 24 с. [Электронный ресурс]. — Режим доступа: : http://elib.altstu.ru/eum/download/arxdi/Pomorov\_DizSkvProjPodg\_mu.pdf**

**6. Перечень учебной литературы**

**6.1. Основная литература** 

**2. Овчинникова, Р. Ю. Дизайн в рекламе. Основы графического проектирования [Электронный ресурс] : учебное пособие для студентов вузов, обучающихся по специальностям 070601 «Дизайн», 032401 «Реклама» / Р. Ю. Овчинникова ; под ред. Л. М. Дмитриева. — Электрон. текстовые данные. — М. : ЮНИТИ-ДАНА, 2017. — 239 c. — 978-5-238-01525-5. — Режим доступа: http://www.iprbookshop.ru/74886.html**

**3. Лаптев В.В. Дизайн-проектирование. Графический дизайн и реклама : учебное пособие / Лаптев В.В.. — Санкт-Петербург : Санкт-Петербургский государственный университет промышленных технологий и дизайна, 2020. — 73 c. — ISBN 978-5-7937-1814-1. — Текст : электронный // IPR SMART : [сайт]. — URL: https://www.iprbookshop.ru/118366.html — Режим доступа: для авторизир. пользователей. - DOI: https://doi.org/10.23682/118366**

**4. Поморов, С.Б. Архитектурная среда и комплексный фирменный стиль предприятия. Методика многоуровневого проектирования: учебное пособие для студентов вузов. / С.Б. Поморов, В.А. Раменский, О.П. Попова. - Барнаул: Изд-во АлтГТУ, 2013. - 145 с. [Электронный**

**ресурс]. — Режим доступа:**

**http://elib.altstu.ru/eum/download/arxdi/Pomorov\_ArhSrKFStMMP\_up.pdf**

**5. Хамматова В.В. Технология полиграфии : учебное пособие / Хамматова В.В., Тулузакова Г.П.. — Казань : Издательство КНИТУ, 2020. — 84 c. — ISBN 978-5-7882-2942-3. — Текст : электронный // IPR SMART : [сайт]. — URL: https://www.iprbookshop.ru/121066.html — Режим доступа: для авторизир. пользователей**

**6. Мандель, Б. Р. Книжное дело и история книги : учебное пособие : [16+] / Б. Р. Мандель. – Москва : Директ-Медиа, 2014. – Часть 1. – 608 с. : цв. ил. – Режим доступа: по подписке. – URL: https://biblioclub.ru/index.php?page=book&id=237634 – ISBN 978-5-4458- 9556-5. – DOI 10.23681/237634. – Текст : электронный.**

**7. Паллотта В.И. Графический дизайн в рекламно-выставочной коммуникации. В 2 частях. Ч.1 : учебное пособие / Паллотта В.И., Сичкарь Т.В.. — Москва : Университет мировых цивилизаций имени В.В.Жириновского, 2022. — 228 c. — ISBN 978-5-907445-91-8 (ч.1), 978- 5-907445-90-1. — Текст : электронный // IPR SMART : [сайт]. — URL: https://www.iprbookshop.ru/126942.html**

**6.2. Дополнительная литература** 

**8. Клещев, О. И. Технологии полиграфии : учебное пособие / О. И. Клещев ; Уральская государственная архитектурно-художественная академия. – Екатеринбург : Архитектон, 2015. – 108 с. : схем., ил. – Режим доступа: по подписке. – URL: https://biblioclub.ru/index.php?page=book&id=455450 – Библиогр.: с. 103. – ISBN 978-5-7408-0223-7. – Текст : электронный.**

**9. Черданцева А.А. Основы производственного мастерства: технологическое мастерство дизайнера : учебное пособие для обучающихся по направлению подготовки 54.03.01 «Дизайн», профиль подготовки «Графический дизайн», квалификация (степень) выпускника «бакалавр» / Черданцева А.А.. — Кемерово : Кемеровский государственный институт культуры, 2021. — 135 c. — ISBN 978-5-8154-0611-7. — Текст : электронный // IPR SMART : [сайт]. — URL: https://www.iprbookshop.ru/121329.html**

**10. Мандель, Б. Р. Книжное дело и история книги : иллюстрированное учебное пособие : [16+] / Б. Р. Мандель. – Москва : Директ-Медиа, 2014. – Часть 2. – 416 с. : цв. ил. – Режим доступа: по подписке. – URL: https://biblioclub.ru/index.php?page=book&id=241220 – Библиогр.: с. 393-402. – ISBN 978-5-4475-1498-3. – DOI 10.23681/241220. – Текст : электронный.**

**11. Епифанова А.Г. Конструирование в графическом дизайне : учебное пособие / Епифанова А.Г.. — Челябинск : Южно-Уральский технологический университет, 2023. — 196 c. — ISBN 978-5-6048829-0-0. — Текст : электронный // IPR SMART : [сайт]. — URL: https://www.iprbookshop.ru/127211.html**

**12. Молочков, В.П. Основы фотографии / В.П. Молочков. - 2-е изд., испр. - Москва : Национальный Открытый Университет «ИНТУИТ», 2016. - 401 с. : ил. ; То же [Электронный ресурс]. - URL: http://biblioclub.ru/index.php?page=book&id=429069**

**13. Кузнецов, П.А. Современные технологии коммерческой рекламы : практическое пособие / П.А. Кузнецов. - Москва : Издательско-торговая корпорация «Дашков и К°», 2018. - 296 с. : ил. - Библиогр. в кн. - ISBN 978-5-394-01068-2 ; То же [Электронный ресурс]. - URL: http://biblioclub.ru/index.php?page=book&id=496073 (12.04.2019).**

**14. Молочков, В.П. Макетирование и верстка в Adobe InDesign / В.П. Молочков. - 2-е изд., испр. - Москва : Национальный Открытый Университет «ИНТУИТ», 2016. - 358 с. : ил. - Библиогр. в кн. ; То же [Электронный ресурс]. - URL: http://biblioclub.ru/index.php?page=book&id=429055 (12.04.2019).**

**15. Допечатная подготовка и полиграфический дизайн : учебное пособие / Е.А. Соколова [и др.].. — Новосибирск : Сибирский государственный университет телекоммуникаций и информатики, 2017. — 114 c. — Текст : электронный // IPR SMART : [сайт]. — URL: https://www.iprbookshop.ru/78159.html — Режим доступа: для авторизир. пользователей**

**16. Царик С.В. Основы работы с CorelDRAW X3 : учебное пособие / Царик С.В.. — Москва : Интернет-Университет Информационных Технологий (ИНТУИТ), Ай Пи Ар Медиа, 2021. — 332 c. — ISBN 978-5-4497-0899-1. — Текст : электронный // IPR SMART : [сайт]. — URL: https://www.iprbookshop.ru/102035.html — Режим доступа: для авторизир. пользователей**

**17. Ломов, С. П. Методология художественного образования [Электронный ресурс] : учебное пособие / С. П. Ломов, С. А. Аманжолов. — Электрон. текстовые данные. — М. : Прометей, 2011. — 188 c. — 978-5- 4263-0040-8. — Режим доступа: http://www.iprbookshop.ru/8299.html**

**18. Серова, В. Н. Материаловедение в полиграфическом и упаковочном производствах [Электронный ресурс] : учебное пособие / В. Н. Серова. — Электрон. текстовые данные. — Казань : Казанский национальный исследовательский технологический университет, 2017. — 332 c. — 978-5-7882-2121-2. — Режим доступа: http://www.iprbookshop.ru/79320.html**

**19. Дизайн-проектирование. Термины и определения [Электронный ресурс] : терминологический словарь / сост. М. В. Дараган, Б. К. Жаксыбергенов, А. И. Калугинпод ред. Т. Т. Фомина. — Электрон. текстовые данные. — М. : Московский городской педагогический университет, 2011. — 212 c. — 2227-8397. — Режим доступа: http://www.iprbookshop.ru/26469.html**

**20. Полиграфия и технологии печати : [для вузов по специальности "Технология полиграф. пр-ва" в качестве учеб. пособия] / Стефан Стефанов ; под науч. ред. В. Н. Румянцева и В. Р. Фиделя ; предисл. М.**

**А. Харузина. - М. : URSS : ЛИБРОКОМ, 2009. - 141 с. : ил. - Библиогр.: с. 138-141. - ISBN 978-5-397-00770-2 : 279.00 р. [16 экз. в библиотеке АлтГТУ].**

**21. Станишевская Л.С. Визуальные коммуникации в дизайне : учебнометодическое пособие / Станишевская Л.С., Левковская Е.С.. — Благовещенск : Амурский государственный университет, 2017. — 60 c. — Текст : электронный // IPR SMART : [сайт]. — URL: https://www.iprbookshop.ru/103849.html**

#### **7. Перечень ресурсов информационно-телекоммуникационной сети «Интернет», необходимых для освоения дисциплины**

**22. Общероссийская Общественная Организация «Союз Дизайнеров России» [Электронный ресурс]: офиц. сайт. – Электрон.дан. – Режим доступа: http://www.sdrussia.ru**

**23. Всероссийский полиграфический портал - Электрон.дан. - Режим доступа: http://www.print-forum.ru/**

**24. Журнал о графическом дизайне [кАк) [Электронный ресурс]: офиц. сайт. – Электрон.дан. – Режим доступа: http://www.kak.ru**

**25. Сайт Студии Артемия Лебедева https://www.artlebedev.ru/**

**26. Портал рекламных технологий (интерактивное портфолио креативных агентств, типографий и дизайнеров) - Электрон. дан. - Режим доступа: http://www.reklamater.ru**

**27. ParaType: коллекция кириллических и национальных шрифтов – Электрон.дан. – Режим доступа: https://www.paratype.ru/**

**28. Портал полиграфической индустрии - Электрон. дан. - Режим доступа: https://pechatnick.com/**

**29. Шрифты. Типографика. Дизайн. Верстка – Электрон.дан. – Режим доступа: http://fontz.ru**

#### **8. Фонд оценочных материалов для проведения текущего контроля успеваемости и промежуточной аттестации**

**Содержание промежуточной аттестации раскрывается в комплекте контролирующих материалов, предназначенных для проверки соответствия уровня подготовки по дисциплине требованиям ФГОС, которые хранятся на кафедре-разработчике РПД в печатном виде и в ЭИОС.**

**9. Перечень информационных технологий, используемых при осуществлении образовательного процесса по дисциплине, включая перечень программного обеспечения и информационных справочных систем**

**Для успешного освоения дисциплины используются ресурсы электронной информационнообразовательной среды, образовательные интернет-порталы, глобальная компьютерная**

**сеть Интернет. В процессе изучения дисциплины происходит интерактивное взаимодействие обучающегося с преподавателем через личный кабинет студента.**

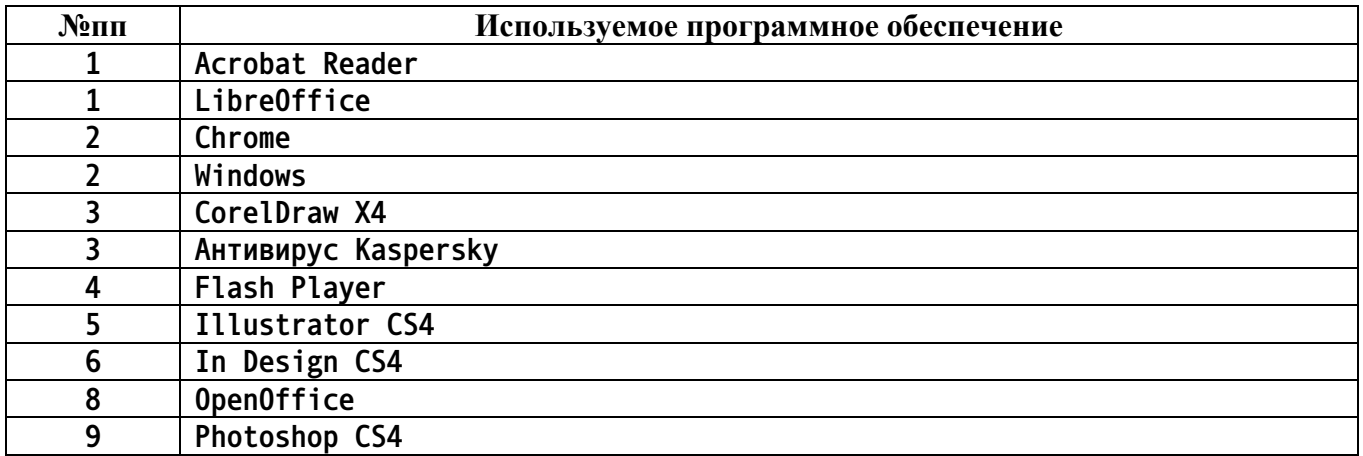

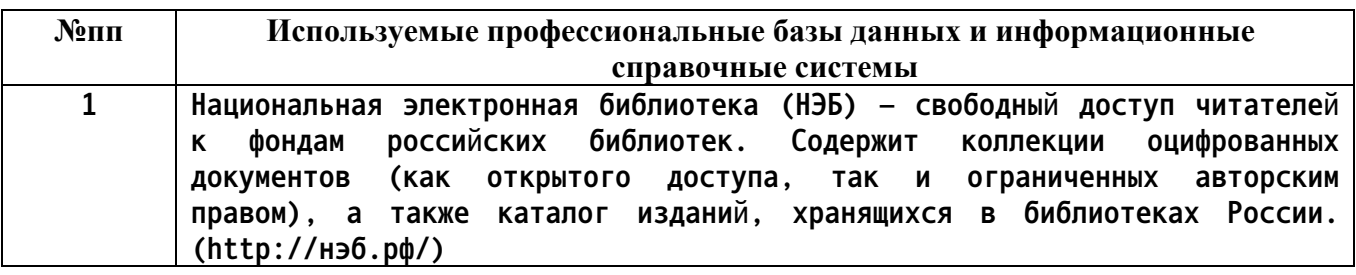

## **10. Описание материально-технической базы, необходимой для осуществления образовательного процесса по дисциплине**

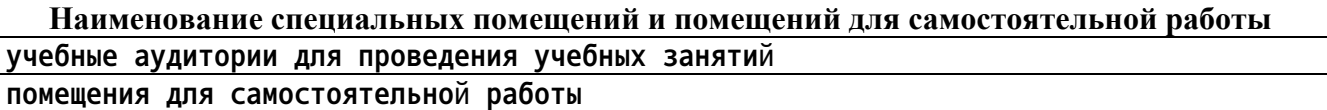

**Материально-техническое обеспечение и организация образовательного процесса по дисциплине для инвалидов и лиц с ограниченными возможностями здоровья осуществляется в соответствии с «Положением об обучении инвалидов и лиц с ограниченными возможностями здоровья».**